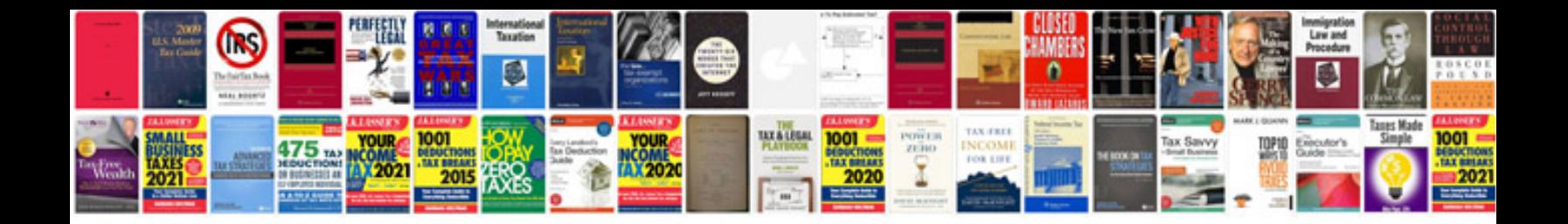

**Full form of computer hardware parts in**

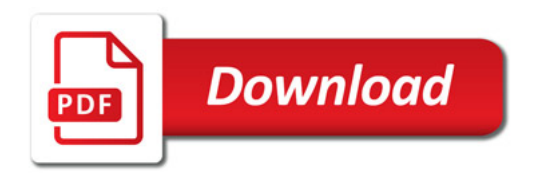

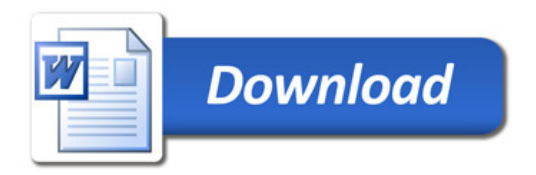